## Logiciel Libre TP 1 — Project Presentation

### Stefano Zacchiroli zack@irif.fr

Laboratoire IRIF, Université Paris Diderot

#### 2019-2020

URL https://upsilon.cc/zack/teaching/1920/loglib/ Copyright © 2015-2020 Stefano Zacchiroli License Creative Commons Attribution-ShareAlike 4.0 International License https://creativecommons.org/licenses/by-sa/4.0/

Stefano Zacchiroli (Paris Diderot)

2019-2020 1/15

### Evaluation — reminder

### 🕽 exam

- TD: +0/+1/+2 bonus on the final grade
  - exercises
  - short essays on selected topics
  - to be submitted via Moodle
- project (mandatory, not CC)

### Final note

- Ie session: 50% exam + 50% project + TD bonus
- 2e session: 50% exam + 50% project + TD bonus

Relevant code contribution to a relevant, existing, Free Software project.

Relevant code contribution to a relevant, existing, Free Software project.

• ... code contribution

Relevant code contribution to a relevant, existing, Free Software project.

- relevant [contribution]...
- ... code contribution

Relevant code contribution to a relevant, existing, Free Software project.

- relevant [contribution]...
- ... code contribution

• ... existing...

Relevant code contribution to a relevant, existing, Free Software project.

- relevant [contribution]...
- ... code contribution
- to a relevant [project]...
- ... existing...

Relevant code contribution to a relevant, existing, Free Software project.

- relevant [contribution]...
- ... code contribution
- to a relevant [project]...
- ... existing...
- ... Free Software project

- work individually or in pairs (binômes)
- no exceptions for groups > 2

- find a project you're excited about
- learn the basics of the project
- find an open issue you'd like to fix
- agree with me on the task
- get the fix done locally
- o push your changes upstream
- 🥥 write a report

# Step 1 — find a project you're excited about

- *any* Free Software project you like
  - must be licensed under a FOSS license, i.e., a license that is both OSI<sup>1</sup> and FSF<sup>2</sup> approved

Stefano Zacchiroli (Paris Diderot)

<sup>1.</sup> http://opensource.org/licenses

<sup>2.</sup> http://www.gnu.org/licenses/license-list.en.html

# Step 1 — find a project you're excited about

- *any* Free Software project you like
  - must be licensed under a FOSS license, i.e., a license that is both OSI<sup>1</sup> and FSF<sup>2</sup> approved
- try to find a match between your skills and the technologies used by the project (prog. language, framework, tools, etc.)

2. http://www.gnu.org/licenses/license-list.en.html

Stefano Zacchiroli (Paris Diderot)

<sup>1.</sup> http://opensource.org/licenses

# Step 1 — find a project you're excited about

- *any* Free Software project you like
  - must be licensed under a FOSS license, i.e., a license that is both OSI<sup>1</sup> and FSF<sup>2</sup> approved
- try to find a match between your skills and the technologies used by the project (prog. language, framework, tools, etc.)
- tip: choose a project that maintains a list of "easy hacks", "bugs for newcomers", etc. Some meta-lists exist:
  - http://up-for-grabs.net/
  - https://yourfirstpr.github.io
  - https://openhatch.org/wiki/Easy\_bugs\_for\_newcomers

### Example

Debian, Django, Fedora, GNOME, KDE, LibreOffice, Linux Kernel, Mediawiki, Mozilla, Mozilla, OpenMRS, OpenOffice, OpenStack, Python, Snowdrift, Ubuntu, VLC, ...

- 1. http://opensource.org/licenses
- 2. http://www.gnu.org/licenses/license-list.en.html

Stefano Zacchiroli (Paris Diderot)

## Step 2 — learn the basics of the project

- how to obtain the code (e.g., VCS) of the current development version of the project
- how to build (dependencies, build instruction, README, etc.)
- how to install on your machine
- how to run on your machine

## Step 2 — learn the basics of the project

- how to obtain the code (e.g., VCS) of the current development version of the project
- how to build (dependencies, build instruction, README, etc.)
- how to install on your machine
- how to run on your machine
- look for intro development documentation (and read it :-))

# Step 2 — learn the basics of the project

- how to obtain the code (e.g., VCS) of the current development version of the project
- how to build (dependencies, build instruction, README, etc.)
- how to install on your machine
- how to run on your machine
- look for intro development documentation (and read it :-))
- try to make a tiny teeny modification
  - e.g., change a label in a UI element, print a debug message at some point, ...
- compile, install, run ← verify that your change is in

## Step 3 — find an open issue you'd like to fix

- Bug Tracking System of the project (often on GitHub/GitLab, but might be something else)
- list of "easy hacks" (see before)
- feature requests by users
  - tip: only consider those that have been acknowledged by developers
- bug you find (and report) yourself
- tackle item on project "roadmap" (more challenging)
- try to reproduce bugs: do they affect your build of the development version too?
- choose a task

### Step 4 — agree with me on the task

 without preliminary agreement with me, the chosen task does not constitute a valid project

## Step 5 — get the fix done locally

### • fix the bug / implement the missing feature

### this is the easy part :-)

(but really, it is)

# Step 6 — push your changes upstream

- produce a patch / pull request / merge request / whatever is customary for the project you've chosen
- inform the developers of your work, attaching your changes
- convince them that your code is good and worth being integrated ("upstream") as part of the project code
- this might require several iterations during which you improve your code or workflow
- remember: upstream developers have the last word, it's your responsibility to convince them

# Step 6 — push your changes upstream

- produce a patch / pull request / merge request / whatever is customary for the project you've chosen
- inform the developers of your work, attaching your changes
- convince them that your code is good and worth being integrated ("upstream") as part of the project code
- this might require several iterations during which you improve your code or workflow
- remember: upstream developers have the last word, it's your responsibility to convince them
- if you hit a wall, go back to steps 1 or 3 and pick another project/task
  - hence, better start well in advance!

### Interlude — exclusion criteria

- do not use the fact this is a university assignment as leverage to convince upstream developers
- it will not work
  - in fact: it will likely work against you
- and if I find evidence of it, e.g.:

*"pour le cours de Logiciel Libre de M. Zacchiroli je dois contribuer un patch à votre projet, pourriez vous m'aider s'il vous plaît?"* 

your project grade will be 0

• your *contribution* should be convincing, not your status as a student

### Step 7 — write a report

Length: 10 pages max.

The structure of the report is up to you, but it must contain at least the following information:

- background: chosen project, reasons for that choice
- technicalities: short technical description of the chosen project (programming language, frameworks, tools, etc.)
- background: chosen task, reasons for that choice
- technical description of your work: what have you done? how?
- references to public evidence of your work: patches sent to Bug Tracking Systems / PR / MR, mailing list threads, etc.
  - corollary: make sure your contributions are either associated to your fullname, or enable me to check that your nickname corresponds to your identity (e.g., by publishing a private "gist")
- public evidence of the fact your work has been integrated upstream (e.g., commit on the master branch)
- discussion: difficulties encountered, feedback, etc.

- parts of the TD sessions will be dedicataed to work on the project
- I'm available throughout the full process (both during dedicated TPs and elsewhere) to give you feedback, hints, and advice for your specific project

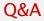

?

Stefano Zacchiroli (Paris Diderot)

2019-2020 15/15